#### Server Virtualization CS526: Advanced Internet and Web Systems Project Presentation

Brian Ardrey

University of Colorado at Colorado Springs

4 May 2009

 $4.17 \times$ 

 $\left\{ \begin{array}{ccc} \mathcal{L}_{11} & \mathcal{L}_{22} & \mathcal{L}_{23} & \mathcal{L}_{24} \end{array} \right.$ 

重

扂

<span id="page-0-0"></span> $2Q$ 

# Introduction

Objectives:

- Test three of the more popular server virtualization methods available on Linux: KVM, VMware Server, Xen
- Evaluate performance
	- CPU
	- File I/O
	- Network I/O
	- Web server: static and dynamic
- Evaluate installation, use, and stability

<span id="page-1-0"></span>つへへ

# Introduction: KVM

Kernel Virtual Machine built into Linux kernel

Standard in kernel since 2.6.20

Works with QEMU front end

Runs on CPUs with hardware support for virtualization

- Intel VT (Vanderpool)
- AMD-V (Pacifica)

Easy to install and use, but still experimental

4 A 6 4 F 6

重

つくい

## Introduction: VMWare Server

Proprietary, but free (no cost), registration required

Proprietary code doesn't keep up with open source kernel/browser Will not run on 2.6.29 kernel and plugin crashes on latest Firefox

Easy management through browser interface

Uses hardware virtualization on CPU if available Stable, easy to install and uninstall

へのへ

## Introduction: Xen

Open source from University of Cambridge, Citrix since 2007 Popular for VPS hosting (Slicehost, Linode, etc.)

- Xen Hypervisor
- Dom0 System
- **o** DomU Systems

Runs on Linux, NetBSD Kernels in Dom0

Uses hardware virtualization on CPU if available Otherwise, DomU systems must be ported to Xen architecture

Steeper learning curve, uses xm command for management: xm list, xm create, xm destroy, etc.

 $\mathcal{A}$  and  $\mathcal{A}$  . In the set of  $\mathbb{R}$  is a set of  $\mathbb{R}$  is

 $\Omega$ 

## Performance Evaluation

Host system:

- AMD64 3.0GHz quad core
- 8 GB RAM
- 100 Mb/s network

Guest systems:

- $\bullet$  1 core, 3.0GHz
- $\bullet$  512 MB RAM
- 5 GB disk
- Full network speed, bridged

<span id="page-5-0"></span> $2Q$ 

## Performance Evaluation

#### Tests:

- Raw CPU
	- 32-bit int, 64-bit int, float, double operations
	- math, memory, arrays, function calls
- Disk Read/Write
- **•** Network
- Web server testing with ab
	- **a** small static file
	- large static file
	- small dynamic (cgi environment)
	- large dynamic (cgi maze generator)

つくい

## CPU Performance

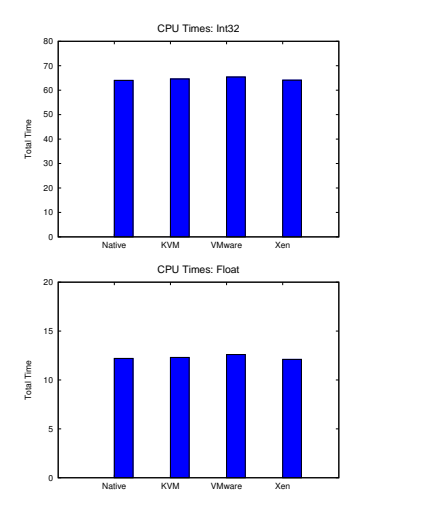

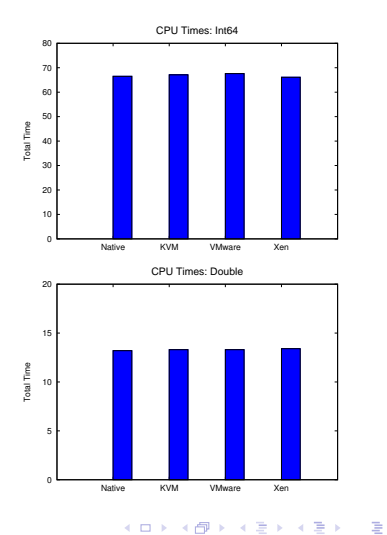

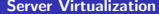

# CPU Performance

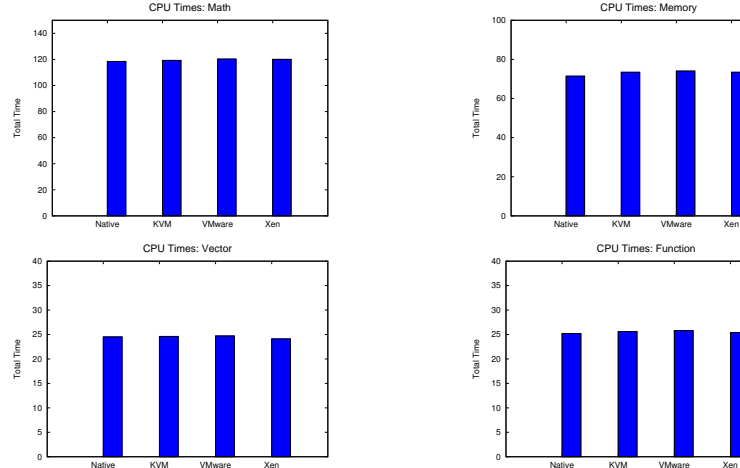

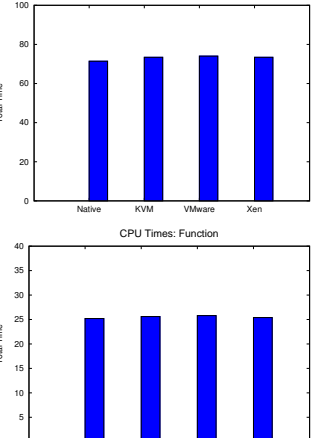

K ロ ▶ K 個 ▶ K 君 ▶ K 君 ▶ …

 $\equiv$ 

CPU Times: Memory

Brian Ardrey [Server Virtualization](#page-0-0)

# File and Network Performance

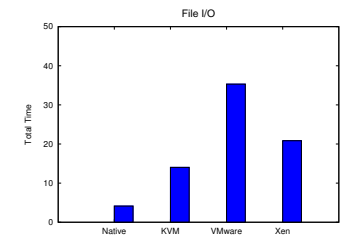

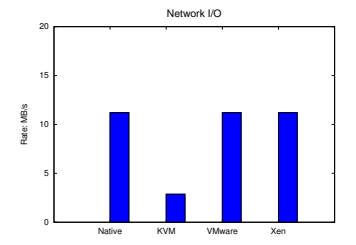

 $\leftarrow$   $\Box$ 

 $\left\{ \oplus \rightarrow + \right.$ 

∢ 重→

×

È

 $299$ 

## Webserver Performance

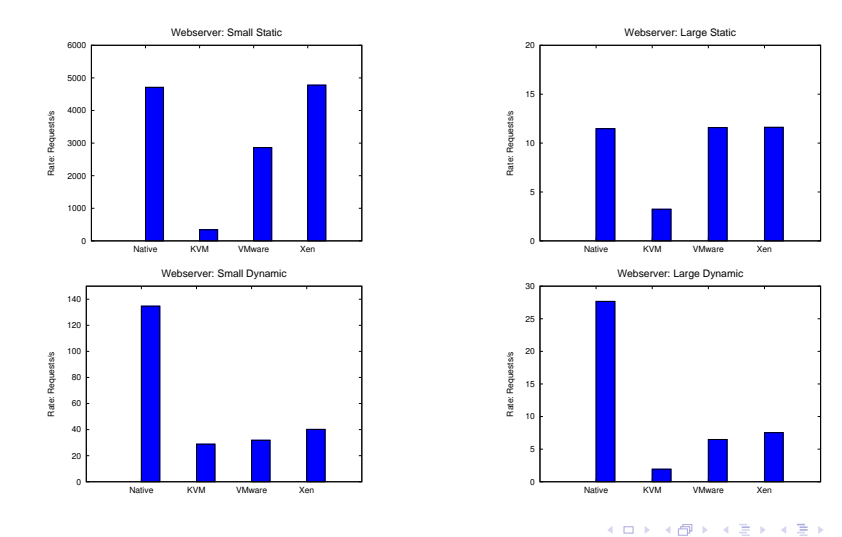

È

 $2Q$ 

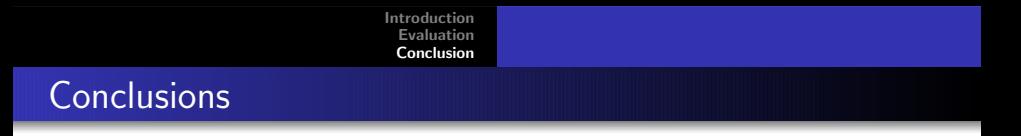

All three have high level CPU performance

All three have worse than native disk performance

KVM is not ready yet

VMware Server is easy to install and use, but proprietary

Xen is harder to install and learn, but has best performance

Best Usage (my opinion):

- VMware quick server setup and experimentation
- Xen Stable, long-term server usage

<span id="page-11-0"></span>つくい